Ludwig-Maximilians-Universität München in andere in andere metal in München, 27.11.2009 Institut für Informatik Prof. Dr. Christian Böhm Annahita Oswald, Bianca Wackersreuther

# Einführung in die Programmierung WS 2009/10

## Ubungsblatt 6: Arrays, Kontrollstrukturen ¨

Besprechung: 07./09./10./11.12.2009

Ende der Abgabefrist: Montag, 07.12.2009 10:00 Uhr.

### Hinweise zur Abgabe:

Geben Sie bitte Ihre gesammelten Lösungen zu diesem Übungsblatt in einer Datei loesung06.zip unter http://www.pst.ifi.lmu.de/uniworx/ ab.

Bitte beachten Sie, dass Aufgabe 6-3 nicht in die Bonusregelung eingeht. Bereiten Sie diese aber bitte trotzdem vor, damit Sie der Übung optimal folgen können.

Aufgabe 6-1 *Arrays* 10 Punkte

- (a) Schreiben Sie in einer Datei Minimum.java eine Methode **int** minimum(**int**[] a), die fur ein ¨ Array vom Typ int [] diejenige Zahl zurückgibt, die den kleinsten Wert hat.
- (b) Erweitern Sie Ihr Programm um eine entsprechende main-Methode, so dass Sie Ihre implementierte Methode **int** minimum (**int** [] a) für die folgenden Beispiele testen können.
	- Das Minimum von [14, 79, 142, 99] ist 14.
	- Das Minimum von [10, 9, 8, 7, 6, 5, 4, 3, 2, 1] ist 1.
	- Das Minimum von  $[8, 15, -3, 3]$  ist  $-3$ ;

Hinweis: Als Hilfestellung können Sie die von uns vorgegebene Datei Minimum. java verwenden.

## Aufgabe 6-2 *Terminierung von Schleifen* 10 Punkte

## Welche der folgenden Schleifen terminieren, welche terminieren nicht? Begründen Sie Ihre Antworten kurz. Geben Sie Ihre Lösung in einer Datei schleifen.txt ab.

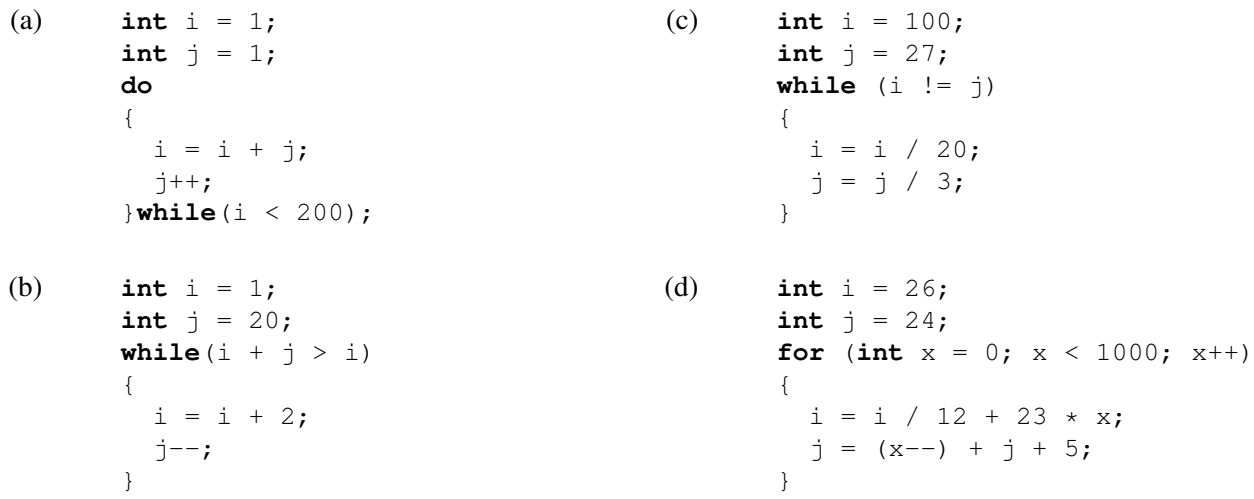

### Aufgabe 6-3 *Arrays und Kontrollstrukturen* **1986 Controllstrukturen 0 Punkte**

Erstellen Sie eine Datei SortierteArrays.java, die eine Methode **int**[] sortiere(**int**[] a, **int**[] b) enthält. Dieser Methode werden zwei aufsteigend sortierte *int-Arrays als Parameter übergeben und liefert ein* **int**-Array zurück, das alle Elemente der beiden Arrays a und b ebenfalls aufsteigend sortiert enthält.

Beispiel:

Gegeben sind die Arrays  $int[] a = \{-1, 1, 3, 7\}$ ; und  $int[] b = \{1, 2, 4, 6, 8\}$ ; Der Aufruf merge(a,b); gibt das Array  $\{-1, 1, 1, 2, 3, 4, 6, 7, 8\}$  zurück.

Sie können annehmen, dass die der Methode übergebenen Arrays aufsteigend sortiert sind.

## 2